Praktische Informatik 3: Funktionale Programmierung Vorlesung 12 vom 13.01.2015: Effizienzaspekte

Christoph Lüth

Universität Bremen

Wintersemester 2014/15

# **Fahrplan**

- $\blacktriangleright$  Teil I: Funktionale Programmierung im Kleinen
- $\triangleright$  Teil II: Funktionale Programmierung im Großen
- ► Teil III: Funktionale Programmierung im richtigen Leben
	- $\blacktriangleright$  Aktionen und Zustände
	- $\blacktriangleright$  Effizienzaspekte
	- $\triangleright$  Scala Eine praktische Einführung
	- $\blacktriangleright$  Rückblich & Ausblick

### **Organisatorisches**

 $\blacktriangleright$  Fachgespräche: 2/3. Februar oder 9/10. Februar?

 $\blacktriangleright$  Zusatztermin: 27. Februar

# **Inhalt**

- $\triangleright$  Zeitbedarf: Endrekursion while in Haskell
- Platzbedarf: Speicherlecks
- ► "Unendliche" Datenstrukturen
- <sup>I</sup> Verschiedene andere Performancefallen:
	- ▶ Überladene Funktionen, Listen

# **Inhalt**

- $\triangleright$  Zeitbedarf: Endrekursion while in Haskell
- ▶ Platzbedarf: Speicherlecks
- $\blacktriangleright$  "Unendliche" Datenstrukturen
- <sup>I</sup> Verschiedene andere Performancefallen:
	- ▶ Überladene Funktionen, Listen
- $\blacktriangleright$  "Usual Disclaimers Apply":
	- **Firste Lösung: bessere Algorithmen**
	- ▶ Zweite Lösung: Büchereien nutzen

# **Effizienzaspekte**

- ► Zur Verbesserung der Effizienz:
	- **Analyse der Auswertungsstrategie**
	- $\blacktriangleright$  ... und des Speichermanagement
- ▶ Der ewige Konflikt: Geschwindigkeit vs. Platz

# **Effizienzaspekte**

- ► Zur Verbesserung der Effizienz:
	- $\blacktriangleright$  Analyse der Auswertungsstrategie
	- $\blacktriangleright$  . . . und des Speichermanagement
- ▶ Der ewige Konflikt: Geschwindigkeit vs. Platz
- $\blacktriangleright$  Effizenzverbesserungen durch
	- $\blacktriangleright$  Endrekursion: Iteration in funktionalen Sprachen
	- ▶ Striktheit: Speicherlecks vermeiden (bei verzögerter Auswertung)
- ▶ Vorteil: Effizienz muss nicht im Vordergrund stehen

### **Endrekursion**

#### Definition (Endrekursion)

Eine Funktion ist endrekursiv, wenn

- (i) es genau einen rekursiven Aufruf gibt,
- (ii) der nicht innerhalb eines geschachtelten Ausdrucks steht.
- <sup>I</sup> D.h. darüber nur Fallunterscheidungen: **case** oder **if**
- $\blacktriangleright$  Entspricht goto oder while in imperativen Sprachen.
- ▶ Wird in Sprung oder Schleife übersetzt.
- $\triangleright$  Braucht keinen Platz auf dem Stack.

# **Einfaches Beispiel**

 $\blacktriangleright$  In Haskell:

even  $x =$  **if**  $x < 1$  **then**  $x = 0$  **else** even  $(x-2)$ 

 $\blacktriangleright$  Übersetzt nach C:

```
int even (int x)
\{ if (x<1) return x = 0;
  else return (even (x-2)); }
```
 $\blacktriangleright$  Aquivalente Formulierung:

```
int even (int x)
\{ \text{ if } (!(x<1)) \{ x = 2; \text{ return } even(x); \}else return x = 0; }
```
# **Einfaches Beispiel**

 $\blacktriangleright$  In Haskell:

even  $x =$  **if**  $x < 1$  **then**  $x = 0$  **else** even  $(x-2)$ 

 $\blacktriangleright$  Übersetzt nach C:

```
int even (int x)
\{ if (x<1) return x = 0;
  else return (even (x-2)); }
```
 $\blacktriangleright$  Aquivalente Formulierung:

```
int even (int x)
\{ \text{ if } (!(x<1)) \{ x = 2; \text{ return } even(x); \}else return x = 0; }
```
# **Einfaches Beispiel**

 $\blacktriangleright$  In Haskell:

even  $x =$  **if**  $x < 1$  **then**  $x = 0$  **else** even  $(x-2)$ 

 $\blacktriangleright$  Übersetzt nach C:

```
int even (int x)
\{ if (x<1) return x = 0;
  else return (even (x-2)); }
```
 $\blacktriangleright$  Aquivalente Formulierung:

```
int even (int x)
\{ \text{ if } (!({\times} 1)) \{ \text{ } {\times} = 2; \text{ return } \text{ even}({\times}) \} \}else return x = 0; }
```
 $\blacktriangleright$  Iterative Variante mit Schleife:

```
int even (int x)
\{ while (! ( \times\leq 1)) \times = 2;return x = 0; }
```
# **Beispiel: Fakultät**

 $\blacktriangleright$  fac1 nicht endrekursiv:

fac1 :: Integer→ Integer  $\text{fac1 } n = \text{if } n = 0 \text{ then } 1 \text{ else } n * \text{fac1 } (n-1)$ 

# **Beispiel: Fakultät**

 $\blacktriangleright$  fac1 nicht endrekursiv:

fac1 :: Integer→ Integer  $\text{fac1 } n = \text{if } n = 0 \text{ then } 1 \text{ else } n * \text{fac1 } (n-1)$ 

 $\blacktriangleright$  fac2 endrekursiv:

```
fac2 :: Integer→ Integer
fac2 n = fac' n 1 where
  fac' :: Integer\rightarrow Integer\rightarrow Integer
  fac' n acc = if n == 0 then accelse fac ' (n−1) (n∗acc)
```
- $\blacktriangleright$  fac1 verbraucht Stack, fac2 nicht.
- $\blacktriangleright$  Ist nicht merklich schneller?!

# **Beispiel: Listen umdrehen**

 $\blacktriangleright$  Liste umdrehen, nicht endrekursiv:

```
rev' :: [a] \rightarrow [a]rev' \begin{bmatrix} \end{bmatrix} = \begin{bmatrix} \end{bmatrix}rev' (x:xs) = rev' xs + [x]
```
Hängt auch noch hinten an  $- O(n^2)!$ 

# **Beispiel: Listen umdrehen**

 $\blacktriangleright$  Liste umdrehen, nicht endrekursiv:

```
rev' :: \lceil a \rceil \rightarrow \lceil a \rceilrev | \cdot | = |rev' (x:xs) = rev' xs + [x]
```
- Hängt auch noch hinten an  $O(n^2)!$
- Eiste umdrehen, endrekursiv und  $O(n)$ :

```
rev :: [a] \rightarrow [a]rev xs = rev0 xs \begin{bmatrix} \end{bmatrix} where
       rev0 \begin{bmatrix} 1 \\ 9 \end{bmatrix} ys = ys
       rev0 (x:xs) ys = rev0 xs (x:ys)
```
- $\blacktriangleright$  Beispiel: last (rev [1..10000])
- $\blacktriangleright$  Schneller warum?

# **Verzögerte Auswertung und Speicherlecks**

- $\triangleright$  Garbage collection gibt unbenutzten Speicher wieder frei.
	- $\triangleright$  Unbenutzt: Bezeichner nicht mehr im erreichbar
- ► Verzögerte Auswertung effizient, weil nur bei Bedarf ausgewertet wird
	- **Aber Achtung: Speicherlecks!**

# **Verzögerte Auswertung und Speicherlecks**

- $\triangleright$  Garbage collection gibt unbenutzten Speicher wieder frei.
	- $\triangleright$  Unbenutzt: Bezeichner nicht mehr im erreichbar
- ► Verzögerte Auswertung effizient, weil nur bei Bedarf ausgewertet wird
	- ▶ Aber Achtung: Speicherlecks!
- $\triangleright$  Eine Funktion hat ein Speicherleck, wenn Speicher unnötig lange im Zugriff bleibt.
	- $\triangleright$  "Echte" Speicherlecks wie in C/C++ nicht möglich.
- $\blacktriangleright$  Beispiel: fac2
	- $\blacktriangleright$  Zwischenergebnisse werden nicht auswertet.
	- $\blacktriangleright$  Insbesondere ärgerlich bei nicht-terminierenden Funktionen.

# **Striktheit**

- ► Strikte Argumente erlauben Auswertung vor Aufruf
	- ▶ Dadurch konstanter Platz bei Endrekursion.
- <sup>I</sup> Erzwungene Striktheit: seq :: *α*→*β*→ *β*

$$
\perp \ \ \text{'seq'} \ \ \texttt{b} \ \ = \ \ \perp
$$

a 'seq'  $b = b$ 

- $\triangleright$  seq vordefiniert (nicht in Haskell definierbar)
- $\triangleright$  (\$!) :: (a→ b)→ a→ b strikte Funktionsanwendung

f  $$! \times = \times$  'seq' f  $\times$ 

- $\blacktriangleright$  ghc macht Striktheitsanalyse
- $\blacktriangleright$  Fakultät in konstantem Platzaufwand

```
fac3 :: Integer→ Integer
fac3 n = fac' n 1 where
  fac' n acc = seq acc \frac{1}{2} if n = 0 then acc
                           else fac ' (n−1) (n∗acc)
```
### **Speicherprofil: fac1 50000, nicht optimiert**

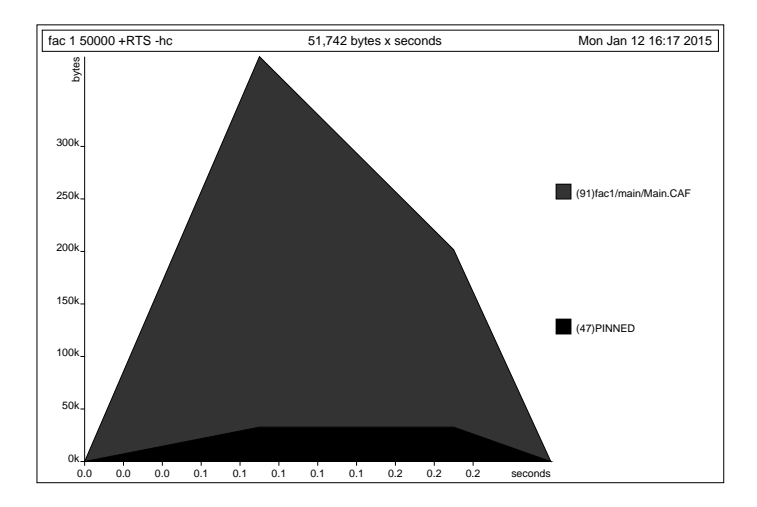

### **Speicherprofil: fac2 50000, nicht optimiert**

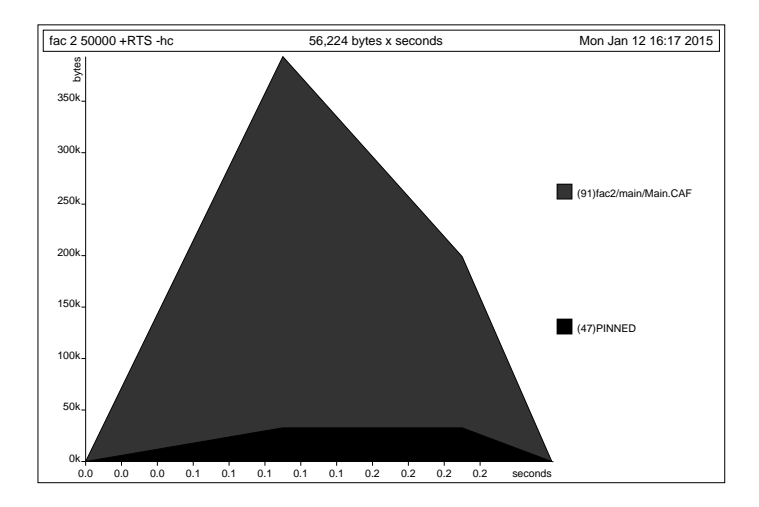

#### **Speicherprofil: fac3 50000, nicht optimiert**

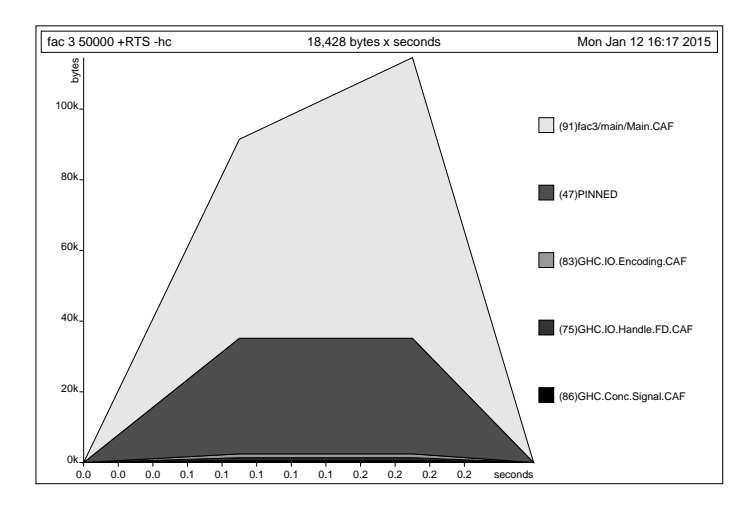

### **Speicherprofil: fac1 50000, optimiert**

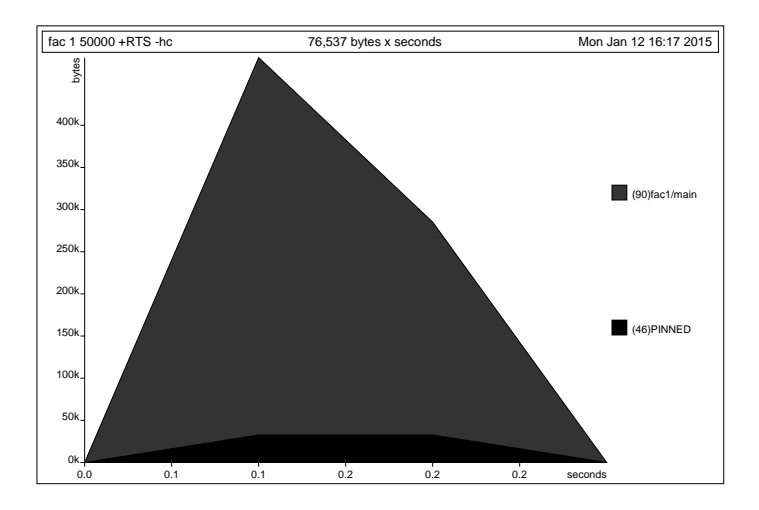

#### **Speicherprofil: fac2 50000, optimiert**

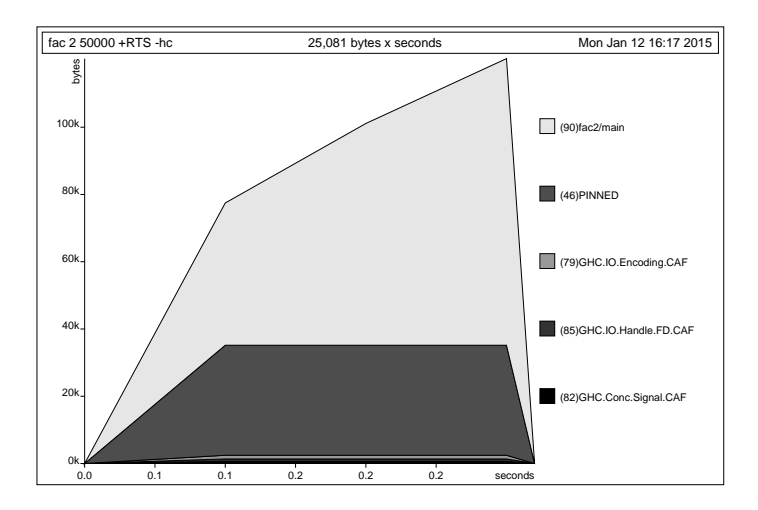

#### **Speicherprofil: fac3 50000, optimiert**

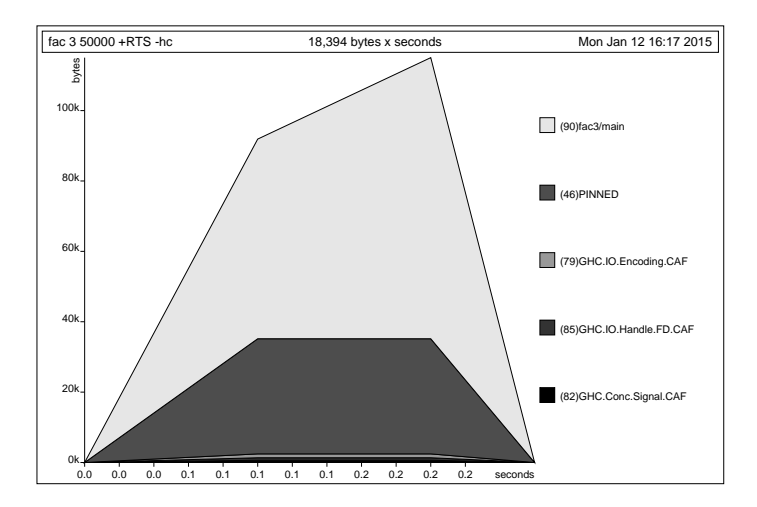

# **Fazit Speicherprofile**

<sup>I</sup> Endrekursion nur bei strikten Funktionen schneller

- $\triangleright$  Optimierung des ghc
	- $\blacktriangleright$  Meist ausreichend für Striktheitsanalyse
	- $\blacktriangleright$  Aber nicht für Endrekursion
- $\blacktriangleright$  Deshalb:
	- $\triangleright$  Manuelle Überführung in Endrekursion sinnvoll
	- ► Compiler-Optimierung für Striktheit nutzen

# **Überführung in Endrekursion**

 $\blacktriangleright$  Gegeben Funktion

$$
f': S \to T
$$
  
f' x = if B x then H x  
else  $\phi$  (f' (K x)) (E x)

In Mit  $K: S \rightarrow S$ ,  $\phi: T \rightarrow T \rightarrow T$ ,  $E: S \rightarrow T$ ,  $H: S \rightarrow T$ .

- **►** Voraussetzung: φ assoziativ, e : T neutrales Element
- $\blacktriangleright$  Dann ist endrekursive Form:

$$
f: S \to T
$$
  
\n
$$
f x = g x e where
$$
  
\n
$$
g x y = \text{if } B x \text{ then } \phi(H x) y
$$
  
\nelse  $g(K x) (\phi(E x) y)$ 

# **Beispiel**

► Länge einer Liste (nicht-endrekursiv)

```
length' :: [a] \rightarrow Int
length' xs = if null xs then 0
               else 1+ length' (tail xs)
```
► Zuordnung der Variablen:

$$
K(x) \rightarrow \operatorname{tail} x \qquad B(x) \rightarrow \operatorname{null} x \nE(x) \rightarrow 1 \qquad H(x) \rightarrow 0 \n\phi(x,y) \rightarrow x+y \qquad e \rightarrow 0
$$

Es gilt:  $\phi(x, e) = x + 0 = x$  (0 neutrales Element)

# **Beispiel**

 $\blacktriangleright$  Damit endrekursive Variante:

```
length :: [a] \rightarrow Int
length xs = len xs 0 where
  len xs y = if null xs then y – was: y+ 0
              else len (tail \times s) (1+y)
```
- $\blacktriangleright$  Allgemeines Muster:
	- **Monoid**  $(\phi, e)$ :  $\phi$  assoziativ, e neutrales Element.
	- ▶ Zusätzlicher Parameter akkumuliert Resultat.

#### **Weiteres Beispiel: foldr vs. foldl**

 $\blacktriangleright$  foldr ist nicht endrekursiv:

$$
foldr :: (a \rightarrow b \rightarrow b) \rightarrow b \rightarrow [a] \rightarrow b
$$
\n
$$
foldr f z [] = z
$$
\n
$$
foldr f z (x : xs) = f x (foldr f z xs)
$$

 $\blacktriangleright$  foldl ist endrekursiv:

foldl ::  $(a \rightarrow b \rightarrow a) \rightarrow a \rightarrow [b] \rightarrow a$ foldl f z  $|$  = z foldl f z  $(x:xs) =$  foldl f  $(f z x) xs$ 

#### **Weiteres Beispiel: foldr vs. foldl**

 $\blacktriangleright$  foldr ist nicht endrekursiv:

$$
foldr :: (a \rightarrow b \rightarrow b) \rightarrow b \rightarrow [a] \rightarrow b
$$
\n
$$
foldr f z [] = z
$$
\n
$$
foldr f z (x : xs) = f x (foldr f z xs)
$$

 $\blacktriangleright$  foldl ist endrekursiv:

$$
\begin{array}{ll}\n\text{fold} &:: \ (\text{a} \rightarrow \text{b} \rightarrow \text{a}) \rightarrow \text{a} \rightarrow [\text{b}] \rightarrow \text{a} \\
\text{fold} & \text{f z} \ [\ ] & = \text{z} \\
\text{fold} & \text{f z} \ (\text{x}: \text{x s}) = \text{fold} \ \text{f} \ (\text{f} \ \text{z} \ \text{x}) \ \text{x s}\n\end{array}
$$

 $\triangleright$  foldl ' ist strikt und endrekursiv:

$$
\begin{array}{ll}\n\text{foldl'} :: (\mathsf{a} \to \mathsf{b} \to \mathsf{a}) \to \mathsf{a} \to [\mathsf{b}] \to \mathsf{a} \\
\text{foldl'} \text{ f a []} &= \mathsf{a} \\
\text{foldl'} \text{ f a } (\mathsf{x} : \mathsf{x} \mathsf{s}) &= \\
\text{let } \mathsf{a'} = \mathsf{f} \text{ a} \times \mathsf{in} \text{ a'} \text{ 'seq'} \text{ foldl'} \text{ f a'} \text{ x} \mathsf{s}\n\end{array}
$$

**►** Für Monoid  $(φ, e)$  gilt: foldr  $φ e l =$  foldl  $($  flip  $φ) e l$ 

#### **Wann welches fold?**

- $\triangleright$  foldl endrekursiv, aber traversiert immer die ganze Liste.
	- $\triangleright$  foldl ' ferner strikt und konstanter Platzaufwand
- $\triangleright$  Wann welches fold?
	- ▶ Strikte Funktionen mit foldl ' falten:

rev2 ::  $[a] \rightarrow [a]$  $rev2 = fold'$  (flip (:))  $\lceil$ 

 $\triangleright$  Wenn nicht die ganze Liste benötigt wird, mit foldr falten:

all  $::$  (a $\rightarrow$  Bool) $\rightarrow$  [a] $\rightarrow$  Bool all  $p =$  foldr  $((&\&) \circ p)$  True

▶ Potenziell unendliche Listen immer mit foldr falten.

# **Endrekursive Aktionen**

 $\blacktriangleright$  Nicht endrekursiv:

```
getLines ' :: IO String
getLines ' = do s t r← getLine
               if null str then return ""
                  else do rest← getLines'
                            return (str++ rest)
```
 $\blacktriangleright$  Endrekursiv:

```
getLines :: IO String
getLines = getit " where
   getit res = do str\leftarrow getLine
                   if null str then return res
                      else getit (res ++ str)
```
### **Fortgeschrittene Endrekursion**

- $\triangleright$  Akkumulation von Ergebniswerten durch partiell applizierte Funktionen
	- $\triangleright$  Sonderfall von Continuations: es wird nicht das Ergebnis zurückgegeben, sondern eine Funktion, welche das Ergebnis erhält
- $\blacktriangleright$  Beispiel: die Klasse Show
	- $\blacktriangleright$  Nur Methode show wäre zu langsam  $(O(n^2))$ :

```
class Show a where
  show :: a \rightarrow String
```
### **Fortgeschrittene Endrekursion**

- $\triangleright$  Akkumulation von Ergebniswerten durch partiell applizierte Funktionen
	- $\triangleright$  Sonderfall von Continuations: es wird nicht das Ergebnis zurückgegeben, sondern eine Funktion, welche das Ergebnis erhält
- **Beispiel: die Klasse Show** 
	- $\blacktriangleright$  Nur Methode show wäre zu langsam  $(O(n^2))$ :

```
class Show a where
  show :: a \rightarrow String
```
 $\triangleright$  Deshalb zusätzlich

showsPrec ::  $Int \rightarrow a \rightarrow String \rightarrow String$ show  $x =$  showsPrec  $0 \times$  ""

String wird erst aufgebaut, wenn er ausgewertet wird  $(O(n))$ .

#### **Beispiel: Mengen als Listen**

**data** Set  $a = Set$  [a]

Zu langsam wäre

**instance** Show a⇒ Show (Set a) **where** show (Set elems)  $=$  $"\{$  "  $\#$  intercalate "," (map show elems)  $\#$  "}"

Deshalb besser

**instance** Show a⇒ Show (Set a) **where** showsPrec i (Set elems) = showElems elems **where** showElems  $[$   $]$  =  $({}^{\shortparallel} {\{}} \}^{\shortparallel}$  ++) showElems  $(x:xs) = ('{'':}) \circ shows x \circ show x$ **where** showl  $\begin{bmatrix} 1 \end{bmatrix} = \begin{bmatrix} 1 \\ 1 \end{bmatrix}$  :) showl  $(x:xs) = (','') \circ shows x \circ showx$  xs

### **Effizienz durch "unendliche" Datenstrukturen**

- $\blacktriangleright$  Listen müssen nicht endlich repräsentierbar sein:
	- ► Nützlich für Listen mit unbekannter Länge
	- $\blacktriangleright$  Allerdings Induktion nur für endliche Listen gültig.
- $\blacktriangleright$  Beispiel: Fibonacci-Zahlen
	- <sup>I</sup> Aus der Kaninchenzucht.
	- $\blacktriangleright$  Sollte jeder Informatiker kennen.

```
fib' :: Int \rightarrow Integer
fib ' 0 = 1
fib ' 1 = 1fib ' n = fib' (n−1)+ fib ' (n−2)
```
 $\triangleright$  Problem: baumartige Rekursion, exponentieller Aufwand.

#### **Fibonacci-Zahlen als Strom**

- ► Lösung: zuvor berechnete Teilergebnisse wiederverwenden.
- ▶ Sei fibs :: [ Integer ] Strom aller Fibonaccizahlen:

fibs 1 1 2 3 5 8 13 21 34 55 tail fibs 1 2 3 5 8 13 21 34 55 tail (tail fibs) 2 3 5 8 13 21 34 55

 $\blacktriangleright$  Damit ergibt sich:

fibs  $::$  [Integer]  $fibs = 1 : 1 : zipWith (+) fibs (tail fibs)$ 

- $\triangleright$  n-te Fibonaccizahl mit fibs  $\lfloor \cdot \rfloor$  n
- $\triangleright$  Aufwand: linear, da fibs nur einmal ausgewertet wird.

# **Implementation und Repräsentation von Datenstrukturen**

- ▶ Datenstrukturen werden intern durch Objekte in einem Heap repräsentiert
- $\triangleright$  Bezeichner werden an Referenzen in diesen Heap gebunden
- $\blacktriangleright$  Unendliche Datenstrukturen haben zyklische Verweise
	- $\triangleright$  Kopf wird nur einmal ausgewertet.

cycle (trace "Foo!" [5])

 $\triangleright$  Anmerkung: unendlich Datenstrukturen nur sinnvoll für nicht-strikte Funktionen

# **Überladene Funktionen sind langsam.**

- $\blacktriangleright$  Typklassen sind elegant aber langsam.
	- $\blacktriangleright$  Implementierung von Typklassen: Verzeichnis (dictionary) von Klassenfunktionen.
	- $\triangleright$  Überladung wird zur Laufzeit aufgelöst

# **Überladene Funktionen sind langsam.**

- $\blacktriangleright$  Typklassen sind elegant aber langsam.
	- $\triangleright$  Implementierung von Typklassen: Verzeichnis (dictionary) von Klassenfunktionen.
	- $\triangleright$  Überladung wird zur Laufzeit aufgelöst
- $\triangleright$  Bei kritischen Funktionen: Spezialisierung erzwingen durch Angabe der Signatur
- ▶ NB: Zahlen (numerische Literale) sind in Haskell überladen!

```
▶ Bsp: facs hat den Typ Num a=> a-> a
```
facs  $n =$  **if**  $n == 0$  **then** 1 **else**  $n*$  facs  $(n-1)$ 

# **Listen als Performance-Falle**

- ► Listen sind keine Felder oder endliche Abbildungen
- $\blacktriangleright$  Listen:
	- $\triangleright$  Beliebig lang
	- In Zugriff auf n-tes Element in linearer Zeit  $(O(n))$
	- $\triangleright$  Abstrakt: frei erzeugter Datentyp aus Kopf und Rest
- ► Felder Array ix a (Modul Data.Array aus der Standardbücherei)
	- $\triangleright$  Feste Größe (Untermenge von ix)
	- $\triangleright$  Zugriff auf *n*-tes Element in konstanter Zeit (O(1))
	- $\blacktriangleright$  Abstrakt: Abbildung Index auf Daten
- $\triangleright$  Endliche Abbildung Map k v (Modul Data.Map)
	- $\blacktriangleright$  Beliebige Größe
	- In Zugriff auf n-tes Element in sublinearer Zeit  $(O(\log n))$
	- $\triangleright$  Abstrakt: Abbildung Schlüsselbereich k auf Wertebereich v
	- ▶ Sonderfall: Set  $k \equiv$  Map  $k$  Bool

# **Zusammenfassung**

- $\blacktriangleright$  Endrekursion: while für Haskell.
	- $\triangleright$  Überführung in Endrekursion meist möglich.
	- $\triangleright$  Noch besser sind strikte Funktionen.
- $\triangleright$  Speicherlecks vermeiden: Striktheit und Endrekursion
- $\triangleright$  Compileroptimierung nutzen
- $\triangleright$  Datenstrukturen müssen nicht endlich repräsentierbar sein
- $\triangleright$  Überladene Funktionen sind langsam.
- $\blacktriangleright$  Listen sind keine Felder oder endliche Abbildungen.